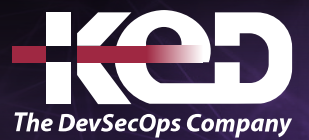

# KD-02016 Microsoft 365 Usuario final

## Sobre este curso.

Microsoft 365 es la suite de ofimática online de Microsoft que nos permite crear y compartir documentos en Word, Excel, OneNote y PowerPoint, entre otros servicios. La diferencia con Office, es que podemos acceder a todos los archivos en tiempo real, siempre que tengas acceso a Internet. Además, podrás tener acceso a tu correo electrónico, videollamadas, pantallas compartidas, almacenamiento en la nube, e incluso, calendario.

## Duración.

7 Hrs.

# Requisitos Previos.

Antes de tomar este curso el participante deberá tener conocimientos básicos de computación y experiencia con el sistema operativo Windows y aplicaciones MS Office.

# Al finalizar.

Al finalizar este curso el participante será capaz de trabajar con los diferentes servicios de productividad que nos ofrece Microsoft 365.

### Temario. **Módulo 1: Comprensión de Office 365.**

- •**•**Que es Microsoft 365.
- •**•**Versiones de Microsoft 365.
- •**•**Diferencias entre Microsoft 365 y Office 2019.
- •**•**Iniciar sesión en Microsoft 365.
- •**•**Dispositivos.

#### **Módulo 2. Trabajar con OWA. ¿Qué es OWA?**

- •**•**Crear y enviar un correo electrónico.
- •**•**Reenviar un correo electrónico.
- •**•**Configurar una reunión con Outlook Online.
- •**•**Responder a una reunión.
- •**•**Usar contactos.
- •**•**Agregar contactos.
- •**•**Usar tareas.
- •**•**Editar una tarea.

#### **Módulo 3. Microsoft SharePoint.**

- •**•**Crear un sitio de grupo.
- •**•**Crear una lista o una biblioteca.
- •**•**Usar columnas para organizar la información.
- •**•**Agregar una página.
- •**•**Agregar un elemento Web.
- •**•**Crear una biblioteca.

#### **Módulo 4. OneDrive.**

- •**•**Crear una carpeta en OneDrive.
- •**•**Crear un Documento.

# www.ked.com.mx

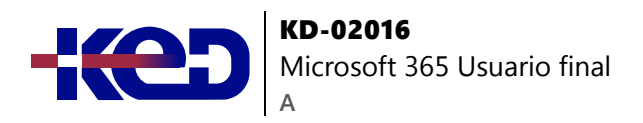

- •**•**Crear un Documento desde el escritorio.
- •**•**Cargar archivos.
- •**•**Compartir archivos.
- •**•**Compartir una carpeta.

#### **Módulo 5. Uso de WebApps.**

- •**•**Usar Office para la web.
- •**•**Crear presentaciones Online.
- •**•**Crear Documentos Online.
- •**•**Trabajar con libros de Excel.

#### **Módulo 6. Microsoft Teams.**

- •**•**Administrar el acceso de los usuarios.
- •**•**Información de equipos y canales.
- •**•**Iniciar sesión en Teams.
- •**•**Crear un equipo.
- •**•**Crear un canal.
- •**•**Iniciar una conversación.
- •**•**Agregar personas a la conversación.

#### **Módulo 7. Microsoft OneNote.**

- •**•**Microsoft OneNote.
- •**•**Crear un block.
- •**•**Crear una página.
- •**•**Crear una sección.
- •**•**Compartir blocks.
- •**•**Dejar de compartir.

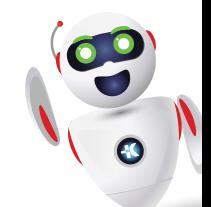